# E-Tree +ключ Activation Скачать

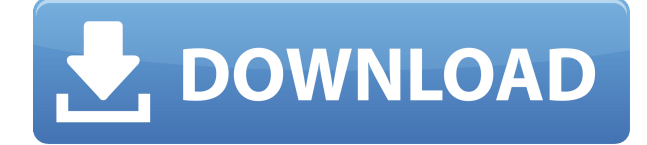

#### **E-Tree Crack+ Serial Key For Windows (April-2022)**

Это небольшая программа для улучшения рабочего стола, целью которой является создание цифровой рождественской елки на рабочем столе. Почему электронное дерево? - Позволяет настраивать тему дерева с возможностью выбора из нескольких предустановленных значений прозрачности. - Вы можете запустить инструмент, не будучи администратором, загрузить изображение на рабочий стол, указать, где будет дерево, а также добавить текст. - В этом контексте вы можете добавить различные реквизиты, такие как сообщение, звезду и даже венок. - Он предлагает вам возможность воспроизводить звук при каждом нажатии кнопки. - Когда дерево находится в верхней части экрана, вы можете добавлять изображения и флажки на рабочий стол, перетаскивая их на дерево. - Кроме того, вы можете настроить анимацию с помощью различных настраиваемых параметров. - Кроме того, инструмент может иногда вызывать сбой. Однако это не тот сценарий, который происходит регулярно. e-Tree Torrent Download 6.8.0 позволяет создавать цифровую рождественскую елку с помощью окна предварительного просмотра в реальном времени. То есть вы можете перемещать и изменять его размер, добавлять текст, фоновые изображения, а также изображения и текст внутри него. Что нового в e-Tree Cracked 2022 Latest Version 6.8.0? - Это позволяет вам создать цифровую рождественскую елку, используя окно предварительного просмотра в реальном времени. То есть вы можете перемещать и изменять его размер, добавлять текст, фоновые изображения, а также изображения и текст внутри него. - Вы можете установить разные цвета для внутреннего текста, изображения и фона. Например, вы можете изменить цвет переднего плана с красного на зеленый и установить цвет фона с зеленого на синий. - Более того, вы можете выбирать между различными изображениями и устанавливать прозрачность каждого из них. - Когда дерево находится в верхней части экрана, вы можете добавлять изображения и флажки на рабочий стол, перетаскивая их на дерево. - Теперь вы можете управлять анимацией дерева. Вы можете приостановить его, перемотать назад или перейти к любому из записанных вами снимков. - Инструмент использует новейшие функции, доступные в Windows 10 и Windows 10 Mobile.Кроме того, вы можете настроить e-Tree на работу без подключения к Интернету, чтобы синхронизировать дерево с вашим рабочим столом. - Он не будет генерировать никаких дополнительных файлов конфигурации в вашем реестре Windows. - Кроме того, e-Tree — это

небольшая программа улучшения рабочего стола, цель которой — помочь вам добавить цифровую рождественскую елку к вашему компьютеру.

## **E-Tree Activation Key [Win/Mac]**

e-Tree Crack Mac — небольшая программа для улучшения рабочего стола. Вы можете добавить дерево на рабочий стол, просто нажав на него, удерживая курсор на рабочем столе и перетащив дерево в нужное место на экране. Затем вы можете настроить дерево по своему вкусу. Вы можете добавить столько деревьев, сколько захотите, и применить к ним те же настройки, просто изменив их параметры. Программа выполняет простую задачу быстро и качественно. Что нового в этой версии: 1) Новый, менее навязчивый способ добавления деревьев на рабочий стол! 2) Добавлено много новых параметров, чтобы вы могли настраивать свои деревья столько, сколько хотите. 3) Новый интерфейс! Требования: 1) Windows XP (только 32-разрядная версия), Windows Vista (только 32-разрядная версия), Windows 7 (только 32разрядная версия) 2) Вам не нужна мышь, чтобы начать! (Просто нажмите и бросьте!) Лицензия представляет собой ХСЕL-файл, который вы можете скачать с нашего сайта: Похожие прожекторы софта: Tree-IP Monitor  $1.0 -$  предназначен для мониторинга и сбора данных с IP-узлов, установленных в компьютерной сети. Это дает вам возможность в реальном времени графически отображать общее время безотказной работы сети и возникновение сетевых ошибок. Flourish 2.0 — Flourish — это замечательный инструмент для безопасного, приватного и надежного просмотра веб-страниц. Сайт использует множество настроек и цветовых схем, чтобы вы чувствовали себя максимально комфортно при использовании нашего сайта. Office Outlook 2.2.0 — Office Outlook представляет собой автономную замену утраченной возможности простого управления документами и папками, а также отправки, получения и сохранения электронной почты простым и удобным способом. предметов на сезон 2001 года. Изначально Аделина должна была быть создана по образцу известной американской актрисы и певицы Гвен Вердон. Первоначальное имя персонажа должно было быть Вероник. В 2002 году Джон де Ланси взял на себя роль исполняющего обязанности главы Qo'noS, и имя персонажа было изменено на Аделина. В 2015 году Саймон Пегг заявил, что если у него снова появится возможность поработать с Джоном де Ланси, он снова сыграет свою роль О.Далее он сказал, что надеется, что персонаж Кроноса появится в «Звездном пути 3». Прием СРЕДНИЙ.  $1$ eaed $4$ ebc $0$ 

## **E-Tree With Full Keygen**

e-Tree — это небольшая программа для улучшения рабочего стола, цель которой — помочь вам добавить на экран цифровую рождественскую елку. Его можно развернуть на всех версиях Windows. Портативный режим работы Вам не нужно выполнять шаги, включенные в процесс установки, поскольку инструмент является переносимым. Вы можете открыть его, просто запустив исполняемый файл. Кроме того, вы можете сохранить его на флэш-накопителях или других подобных устройствах, чтобы постоянно носить его с собой, а также запускать его, не будучи администратором. Важно отметить, что e-Tree не заполняет ваш реестр Windows дополнительными настройками конфигурации и не создает дополнительные файлы, поэтому вы можете избавиться от него с помощью задачи быстрого удаления. Интерактивный дизайн и несколько настроек конфигурации Как только вы запустите его, e-Tree автоматически поместит анимированную рождественскую елку на ваш рабочий стол. Более того, вам разрешено перемещать его в нужное место на экране, используя действия перетаскивания. Несколько параметров настройки скрыты под капотом. Они выглядят легко расшифровываемыми, поэтому вы не собираетесь тратить много времени на их настройку. e-Tree предлагает вам возможность настроить прозрачность дерева, выбрав одно из нескольких предустановленных значений из раскрывающегося списка, держать инструмент поверх других окон, а также запускать приложение при запуске Windows. Тесты показали, что e-Tree выполняет задачу быстро и без ошибок. Он не потребляет много ресурсов ЦП и памяти, поэтому вы можете оставить его работающим в фоновом режиме во время работы над другими проектами, не беспокоясь о том, что это снижает общую производительность компьютера. Дополнительная информация Особенности электронного дерева: - Анимированную елку можно разместить в любом месте рабочего стола. - Дополнительные параметры: прозрачность, запуск при запуске, поверх других окон. - Поддерживает все версии Windows./\*========================================= ==================================== Copyright (c) 2001-2008 Джоэл де Гусман Copyright (c) 2001-2008 Хартмут Кайзер Распространяется по лицензии Boost Software, версия 1.0. (См. сопроводительную файл LICENSE\_1\_0.txt или скопировать по адресу ==================================================

============================\*/ #ifndef

BOOST\_SPIRIT\_INCLUDE\_CLASSIC\_PARSE\_TREE #define BOOST\_SP

#### **What's New In E-Tree?**

e-Tree — это небольшая программа для улучшения рабочего стола, которая предназначена для создания новогодней елки на переднем плане, позволяя вам перемещать ее по экрану. Функции: - Простой в использовании мастер-подобный интерфейс, который позволяет вам выполнить несколько настроек в дереве, а также в макете экрана. – Вы можете открыть e-Tree, просто запустив исполняемый файл. Это портативно. – Вы можете сохранить программное обеспечение e-Tree на флэш-накопителях или других подобных устройствах, чтобы постоянно носить его с собой. - Вы можете запустить его, не будучи администратором. - Используйте различные пресеты для изменения прозрачности дерева. – Скрывать дерево, когда оно не

нужно, для экономии ресурсов процессора и памяти. - В инструменте скрыты некоторые параметры настройки. Они выглядят легко расшифровываемыми. – Тесты показали, что e-Tree выполняет задачу быстро и без ошибок. - Он не потребляет много ресурсов ЦП и памяти, поэтому вы можете оставить его работающим в фоновом режиме, пока работаете над другими проектами. - Вы можете настроить значок электронного дерева. Вывод e-Tree — это небольшая программа для улучшения рабочего стола, которая поставляется с несколькими простыми функциями, которые помогут вам создать новогоднюю елку на экране. Скачать электронное дерево

# **System Requirements:**

Windows 7, 8 или 10 64-разрядная версия Ядро Intel i3, i5 или i7 4 ГБ ОЗУ 12 ГБ места на жестком диске Mac OS X 10.6 или выше 64-битная Ядро Intel i5 или i7 4 ГБ ОЗУ 12 ГБ места на жестком диске Линукс 64-бит ядро AMD i3, i5 или i7 2 ГБ ОЗУ 12 ГБ места на жестком диске Минимальные системные требования: Windows 7, 8 или 10 32

Related links: